## **QGIS Application - Bug report #19246 [identify] Identify selection tools do not work when "layer selection" mode is active**

*2018-06-22 01:28 PM - Harrissou Santanna*

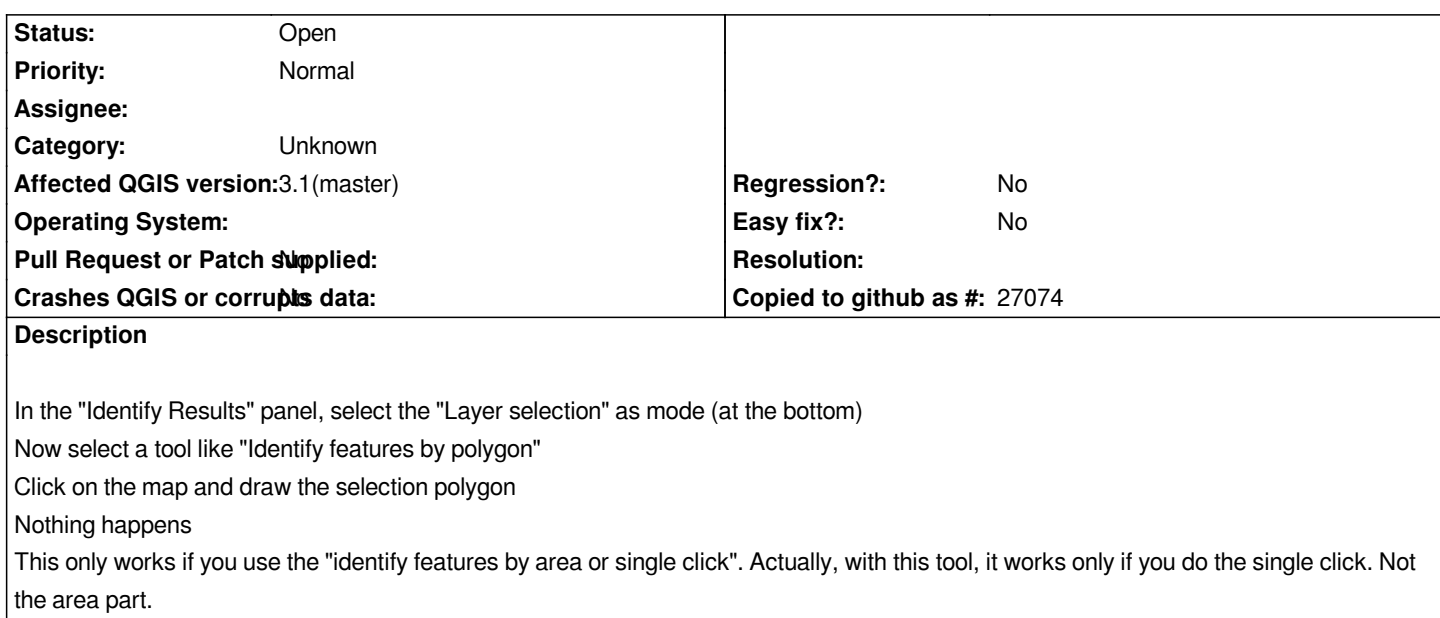